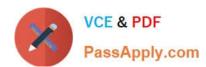

# PAS-C01<sup>Q&As</sup>

AWS Certified: SAP on AWS - Specialty exam

## Pass Amazon PAS-C01 Exam with 100% Guarantee

Free Download Real Questions & Answers PDF and VCE file from:

https://www.passapply.com/pas-c01.html

100% Passing Guarantee 100% Money Back Assurance

Following Questions and Answers are all new published by Amazon
Official Exam Center

- Instant Download After Purchase
- 100% Money Back Guarantee
- 365 Days Free Update
- 800,000+ Satisfied Customers

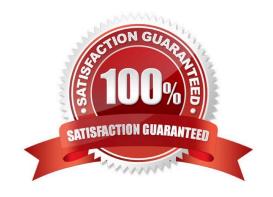

#### https://www.passapply.com/pas-c01.html 2024 Latest passapply PAS-C01 PDF and VCE dumps Download

#### **QUESTION 1**

A company wants to deploy an SAP HANA database on AWS by using AWS Launch Wizard for SAP An SAP solutions architect needs to run a custom post-deployment script on the Amazon EC2 instance that Launch Wizard provisions.

Which actions can the SAP solutions architect take to provide the post-deployment script m the Launch Wizard console? (Select TWO.)

- A. Provide the FTP URL of the script
- B. Provide the HTTPS URL of the script on a web server
- C. Provide the Amazon S3 URL of the script
- D. Write the script inline
- E. Upload the script

Correct Answer: DE

#### **QUESTION 2**

A company has moved an of its SAP workloads to AWS During peak business hours end users are reporting performance issues because work processes are going into PRIV mode on an SAP S/4HANA system An SAP support engineer indicates that SAP cannot provide support for this issue because some specific performance metrics are not available.

Which combination of actions must the company perform to comply with SAP support requirements? (Select THREE.)

- A. Buy an SAP license from AWS Ensure that the SAP license is installed
- B. Select only an AWS Migration Acceleration Program (MAP) certified managed service provider (MSP)
- C. Enable detailed monitoring for Amazon CloudWatch on each Amazon EC2 instance where SAP workloads are running
- D. Install configure and run the AWS Data Provider for SAP on each Amazon EC2 instance where SAP workloads are running
- E. integrate AWS Systems Manager with SAP Solution Manager to provide alerts about SAP parameter configuration drift
- F. Enable SAP enhanced monitoring through a SAPOSCOL enhanced function

Correct Answer: ABC

#### **QUESTION 3**

An SAP solutions architect is designing an SAP HANA scale-out architecture for SAP Business Warehouse (SAP BW) on SAP HANA on AWS. The SAP solutions architect identifies the design as a three-node scale out deployment of x1e 32xlarge Amazon EC2 instances

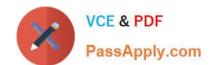

#### https://www.passapply.com/pas-c01.html 2024 Latest passapply PAS-C01 PDF and VCE dumps Download

The SAP solutions architect must ensure that the SAP HANA scale-out nodes can achieve the low-latency and high-throughput network performance that are necessary for node-to- node communication

Which combination of steps should the SAP solutions architect take to meet these requirements? (Select TWO.)

- A. Create a cluster placement group Launch the instances into the cluster placement group
- B. Create a spread placement group Launch the instances into the spread placement group
- C. Create a partition placement group Launch the instances into the partition placement group
- D. Based on the operating system version verify that enhanced networking is enabled on all the nodes
- E. Switch to a different instance family that provides network throughput that is greater than 25 Gbps

Correct Answer: CE

#### **QUESTION 4**

A company plans to migrate its SAP NetWeaver environment from its on-premises data center to AWS. An SAP solutions architect needs to deploy the AWS resources for an SAP S/4HANA-based system in a Multi-AZ configuration without manually identifying and provisioning individual AWS resources. The SAP solutions architect\\'s task includes the sizing, configuration, and deployment of the SAP S/4HANA system.

What is the QUICKEST way to provision the SAP S/4HANA landscape on AWS to meet these requirements?

- A. Use the SAP HANA Quick Start reference deployment.
- B. Use AWS Launch Wizard for SAP.
- C. Create AWS CloudFormation templates to automate the deployment.
- D. Manually deploy SAP HANA on AWS.

Correct Answer: B

#### **QUESTION 5**

A company is planning to implement its production SAP HANA database with an XS Advanced runtime environment on AWS. The company must provision the necessary AWS resources and install the SAP HANA database within 1 day to meet an urgent business request. The company must implement a solution that minimizes operational effort.

Which combination of steps should the company take to meet these requirements? (Choose two.)

- A. Install XS Advanced runtime by using the SAP HANA database lifecycle manager (HDBLCM).
- B. Provision AWS resources by using the AWS Management Console. Install SAP HANA by using the SAP HANA database lifecycle manager (HDBLCM).
- C. Use AWS Launch Wizard for SAP.

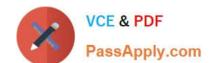

### https://www.passapply.com/pas-c01.html 2024 Latest passapply PAS-C01 PDF and VCE dumps Download

D. Develop and use AWS CloudFormation templates to provision the AWS resources.

E. Evaluate and identify the certified Amazon EC2 instances and Amazon Elastic Block Store (Amazon EBS) volume types for SAP HANA.

Correct Answer: BC

PAS-C01 PDF Dumps

PAS-C01 VCE Dumps

PAS-C01 Exam Questions